# **betnacional download apk**

- 1. betnacional download apk
- 2. betnacional download apk :instalar jogo de caça níquel
- 3. betnacional download apk :caça niquel 30 linhas gratis

### **betnacional download apk**

#### Resumo:

**betnacional download apk : Inscreva-se em mka.arq.br e aproveite uma experiência de apostas incrível com nosso bônus especial!**  contente:

### **Como Fazer Apostas na Betnacional: Guia Completo**

A Betnacional é uma das casas de apostas mais populares no Brasil, oferecendo toda ampla variedadede esportes e mercados para arriscar. Se você está novo No mundo da probabilidade as desportiva a ou era um esperador experiente com este guia completo sobre como fazer cacas na Be Nacional definitivamente será útil pra você.

Antes de começar, é importante lembrar que É preciso ter uma conta na Betnacional. Se você ainda não tem essa a pode fácil se inscrever em betnacional download apk seu site oficial! Depoisde estar betnacional download apk lista pronta e siga os passos abaixo:

- 1. Faça login em betnacional download apk betnacional download apk conta na Betnacional;
- 2. Navegue até a seção de esportes e escolha o evento desejado;
- 3. Escolha o mercado desejado e insira a quantidade que deseja apostar;
- 4. Confirme a betnacional download apk aposta e Aguarde o resultado!

É isso! Agora que você sabe como fazer apostas na Betnacional, é hora de começar a arriscar e ganhar dinheiro. Boa sorte!

Mas lembre-se, apostas desportiva a devem ser vistas como uma forma de entretenimento e não com um modo para ganhar dinheiro rápido. Jogue responsavelmente é apenas o que pode permitir - se perder.

Betnacional Aplicativo Android

1

Acesse o site oficial da Betnacional de seu celular;

2

Abra o menu lateral e clique no boto laranja escrito 7 baixe nosso app ;

3

Clique em betnacional download apk faa o download ;

4

Baixe o arquivo Betnacional APK;

5

Autorize a instalao de fontes 7 desconhecidas no seu celular;

Betnacional app: Como Baixar o Aplicativo Atualizado?

\n

netflu : apostas : betnacional-app

Mais itens...

Qual o valor mximo 7 que a Betnacional paga? O mximo que a Betnacional paga R\$ 3000 por dia. Ou R\$ 10000 por semana, 7 ou, ainda, R\$ 20000 por ms.

Pix Betnacional | Como Depositar e Sacar Suas Apostas - NETFLU Faa login na Betnacional\n\n Da 7 prxima vez que quiser acessar a casa, s preencher com as informaes de login que voc criou (nome de 7 usurio e senha) no menu superior e clicar em betnacional download apk "ok". Betnacional 2024 - Review Completa e Como Apostar no Site Os 7 melhores apps de apostas esto disponveis para os apostadores brasileiros e eles facilitam o uso das plataformas de apostas esportivas bet365. Betano. Betfair. 1xBet. Rivalo. F12 7 bet. Betmotion. KTO. Melhores apps de apostas: testamos 10 aplicativos de qualidade \n metropoles : apostas : apps : melhores-apps-de-apostas Mais itens...

# **betnacional download apk :instalar jogo de caça níquel**

### **betnacional download apk**

O jogo Aviator Betnacional no Grupo Telegram tem ganhado popularidade nos últimos tempos. É um jogo de alta classe que oferece chances de ganhar grandes prêmios. Neste artigo, nós vamos dar uma olhada em betnacional download apk um resumo do jogo e betnacional download apk disponibilidade no Grupo Telegram, bem como fornecer dicas úteis e estratégias para ganhar.

#### **betnacional download apk**

O Aviator Betnacional é um jogo em betnacional download apk que o objetivo é fazer apostas em betnacional download apk um avião que sobe em betnacional download apk uma trajetória prédefinida. O jogo oferece um cashback instantâneo e várias chances de ganhar. Os jogadores podem fazer apostas mais altas para um potencial de pagamento maior. O jogo é fácil de jogar e oferece emoções incríveis.

#### **Onde encontrar o Aviator Betnacional no Grupo Telegram**

O Aviator Betnacional está disponível no Grupo Telegram, uma plataforma de mensagens instantâneas. Para encontrar o jogo, é necessário se inscrever na plataforma Telegram e fazer uma pesquisa para os grupos Aviator Betnacional disponíveis. Existem vários grupos disponíveis com promoções e ofertas exclusivas para seus membros. A Betnacional é uma plataforma confiável para jogar o jogo, com uma grande base de jogadores.

#### **Como ganhar no Aviator Betnacional**

Para ganhar no Aviator Betnacional, é importante observar o avião subir e fechar a aposta (cash out) antes do avião desaparecer. Para fechar a aposta, é preciso apertar o botão de "Cash Out" no momento apropriado. Quanto mais cedo a aposta for fechada, menor será o pagamento, mas a chance de ganhar também será maior. Portanto, é importante encontrar o equilíbrio entre o risco e o potencial de pagamento.

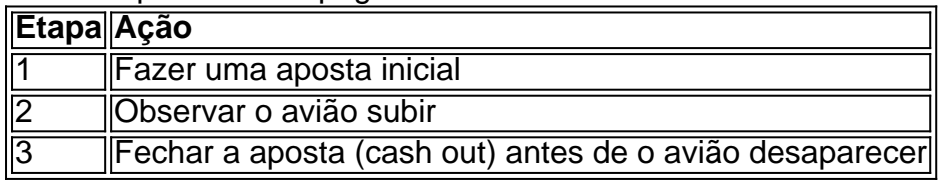

#### **Conclusão**

O Aviator Betnacional é um jogo popular e emocionante disponível no Grupo Telegram. A Betnacional é uma plataforma confiável para jogar o jogo, oferecendo várias promoções e ofertas exclusivas. Para ganhar no jogo, é importante observar o avião subir e fechar a aposta no momento apropriado para maximizar o potencial de pagamento. Com as dicas úteis e estratégias fornecidas, você estará no caminho para se tornar um jogador habilidoso do Aviator Betnacional.

#### **Perguntas frequentemente feitas**

- Qual é a plataforma ideal para jogar o Aviator? A Betano é uma das plataformas mais confiáveis para jogar o Aviator.
- Onde dou um cash out no Aviator? Você deve fazer o cash out (encerrar a aposta) antes do avião desaparecer.
- Como jogar o Avi

O Betnacional é o site de apostas esportivas 100% confiável dos brasileiros, onde é possível fazer apostas ao vivo e ter acesso a uma grande variedade de jogos. Desde o Brasileirão, a Libertadores, a Copa Sulamericana, a Champions League, até mesmo a NBA e jogos do Euro, tudo isso em betnacional download apk seu celular.

Para baixar o aplicativo Betnacional em betnacional download apk seu celular, você pode seguir as etapas abaixo:

- 1. Acesse o site oficial da Betnacional de seu celular;
- 2. Abra o menu lateral e clique no botão laranja escrito "baixe nosso app";
- 3. Clique em betnacional download apk "fazer download";

### **betnacional download apk :caça niquel 30 linhas gratis**

## **Isabel e as Marinhas Reais: Uma História de Assédio Sexual**

Isabel sempre sonhou betnacional download apk se tornar uma Marine Real e, quando ela finalmente se juntou ao treinamento, ela pensou que estava realizando um sonho de infância. No entanto, dentro de algumas semanas, a jovem de 18 anos encontrou-se sendo alvo de um ato que ela descreve como agressão sexual, mas que foi rapidamente descartado por oficiais commandantes como "brincadeiras". Após o incidente, Isabel se sentiu marginalizada e suicida. Isabel, cujo nome foi alterado para proteger betnacional download apk identidade, eventualmente saiu do local de treinamento, se sentindo abrumada e incapaz de continuar. Apesar de ter recebido uma compensação, é apenas agora que ela se sente confortável para compartilhar betnacional download apk história.

#### **Um Ambiente Hostil**

Quando Isabel se juntou às Marinhas Reais, ela foi uma das poucas mulheres betnacional

download apk um local dominado por homens. Ela relata que comentários sexistas, chilreios e miradas lascivas eram comuns. Além disso, Isabel sofria de uma arritmia cardíaca não diagnosticada, que se agravou durante o árduo treinamento, resultando betnacional download apk uma perda de peso e betnacional download apk colapsos frequentes.

### **Um Incidente Assustador**

Durante o tratamento betnacional download apk uma enfermaria não segregada, Isabel foi vítima de um assédio sexual por outro recruta. Ela foi escolhida ao acaso e sujeita a atos impróprios, incluindo um homem que a simulava para ejacular betnacional download apk seu rosto e então "limpar" com gel alcoólico.

Solitária e sem saber o que fazer, Isabel ligou para betnacional download apk mãe, que relatou o incidente a um oficial de serviço. No entanto, Isabel se sentiu pressionada a "perdão" o incidente e considerá-lo como "brincadeiras". Ela relata que foi ameaçada com consequências mais graves se não admitisse betnacional download apk "parte" no incidente.

### **Consequências Traumáticas**

Após o incidente, Isabel recebeu alta e foi enviada de volta para o treinamento, mas seus problemas de saúde persistiam. Ela se sentia isolada, e os oficiais lhe advertiam para se manter afastada dos homens. Eventualmente, a pressão se tornou insuportável e Isabel teve pensamentos suicidas, forçando-a a deixar as Marinhas Reais.

Isabel recebeu uma indenização dos ministérios da Defesa do Reino Unido, mas não admitiu culpa. O porta-voz da Marinha Real afirmou que atividades abaixo do padrão eram "totalmente inaceitáveis", mas concordou que o processo de reclamações havia melhorado desde então. Isabel acredita que betnacional download apk história pode ser a de qualquer outra mulher que se aliste nas Marinhas Reais: "Eu sei que mulheres ainda estão nas Marinhas Reais e dizem que nunca experimentaram sexismo. Isso está bem, mas você está apenas uma pequena ocorrência de distância de ter o que me aconteceu acontecer com elas."

Author: mka.arq.br Subject: betnacional download apk Keywords: betnacional download apk Update: 2024/7/10 12:30:14